### **The MATSim Santiago open data model**

### Development and first applications

Leonardo Camus Alejandro Tirachini Benjamin Kickhöfer

Credits to: Daniel Hosse Kai Turner **Pelix Zwick** 

# Knowledge for Tomorrow

## **Agenda**

1. History of MATSim Santiago

- 2. Recent developments
- 3. Challenges and first applications
- 4. Summary and outlook

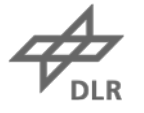

## **History of MATSim Santiago**

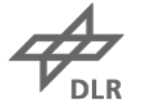

### **How it all started**

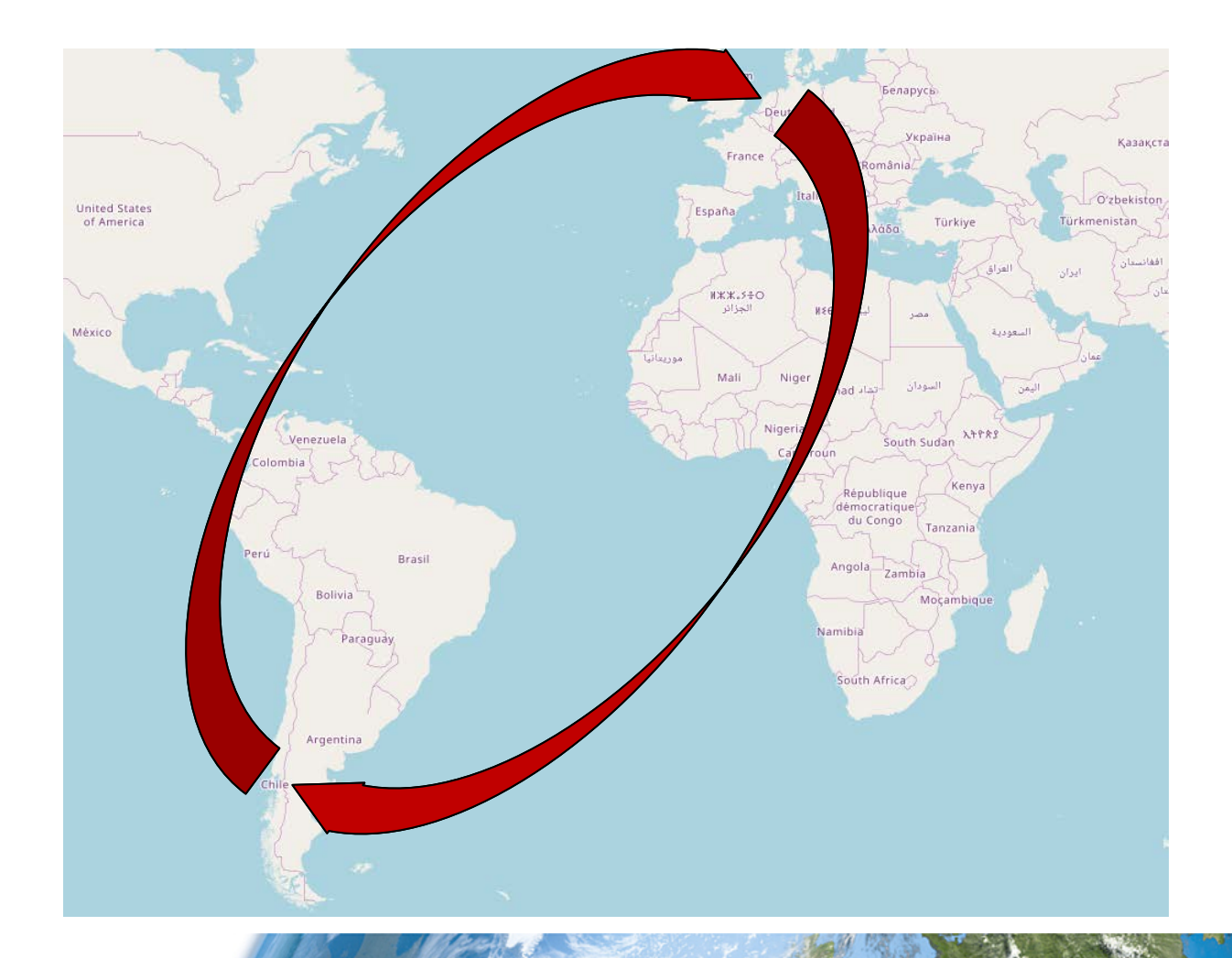

## **First impressions**

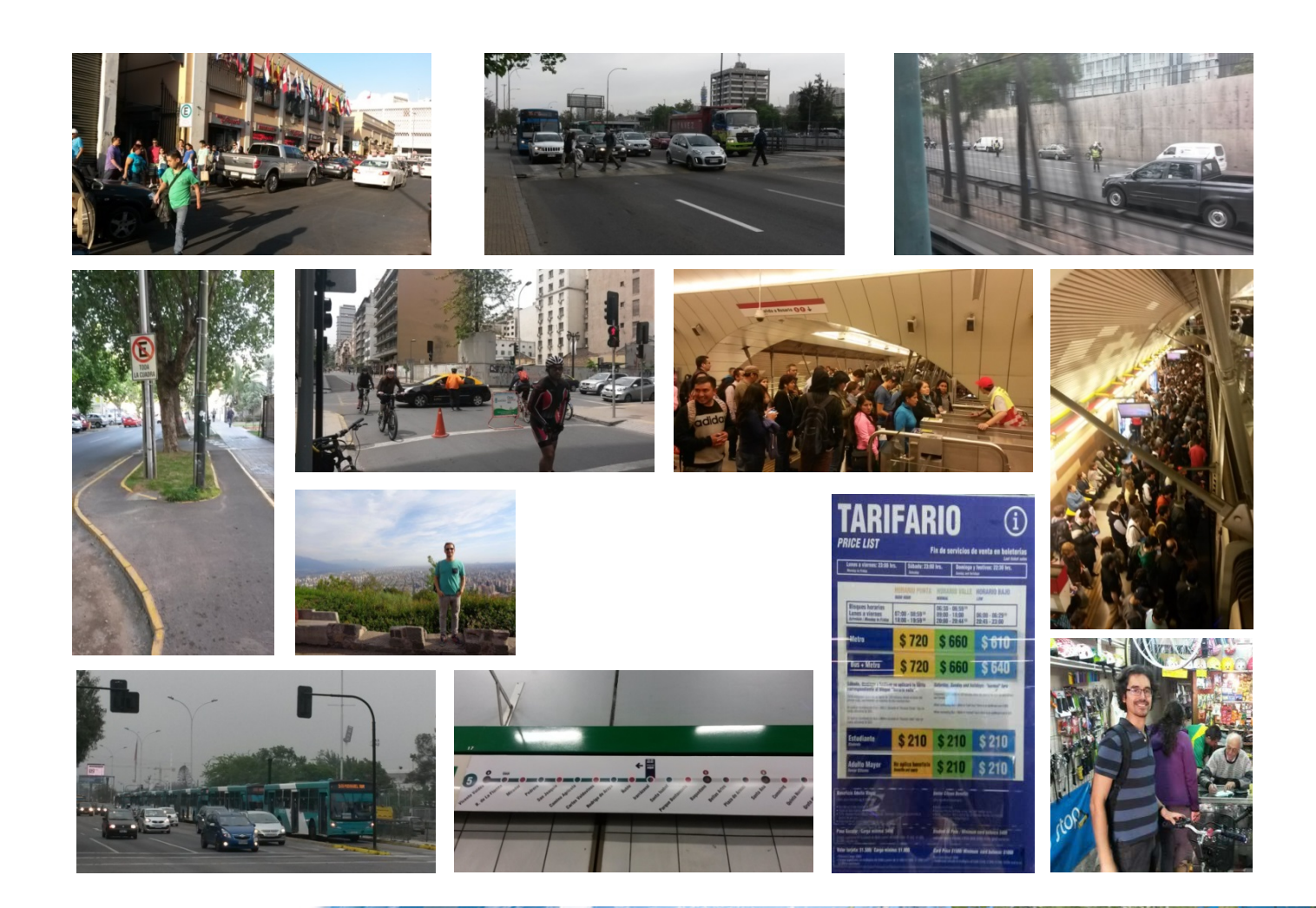

**DLR** 

### **Open data sources**

- 1. Street network from OSM
- 2. Public transit supply data as GTFS
- 3. Travel diaries (and other stuff) from EOD2012
	- Exported from Microsoft Access into \*.csv
	- Includes some freight traffic (and other information)

## **v1: first simulations**

#### **Raw data:**

- $\cdot$  60'054 individuals  $(-1\%)$
- 113'591 trips

#### **MATSim:**

- 42'459 individuals
- 103'055 trips

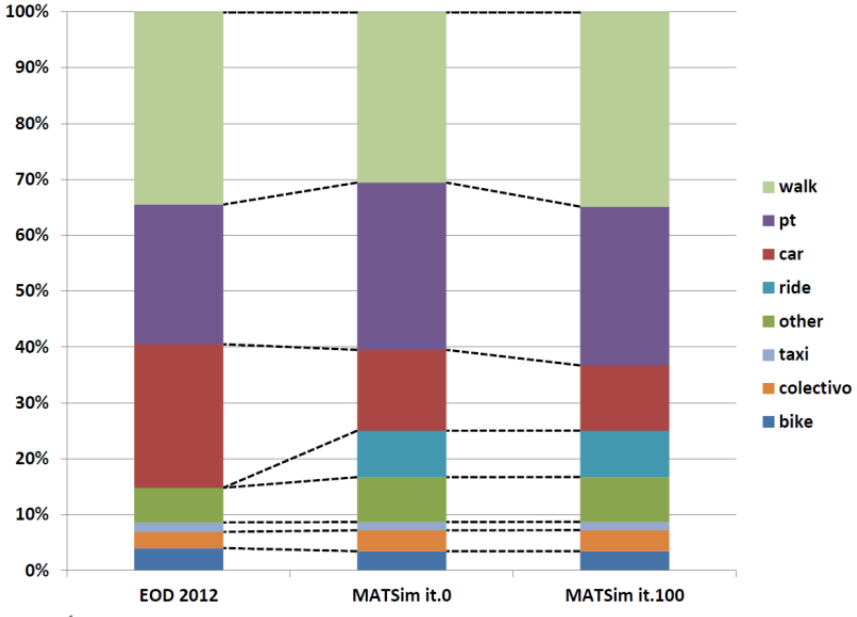

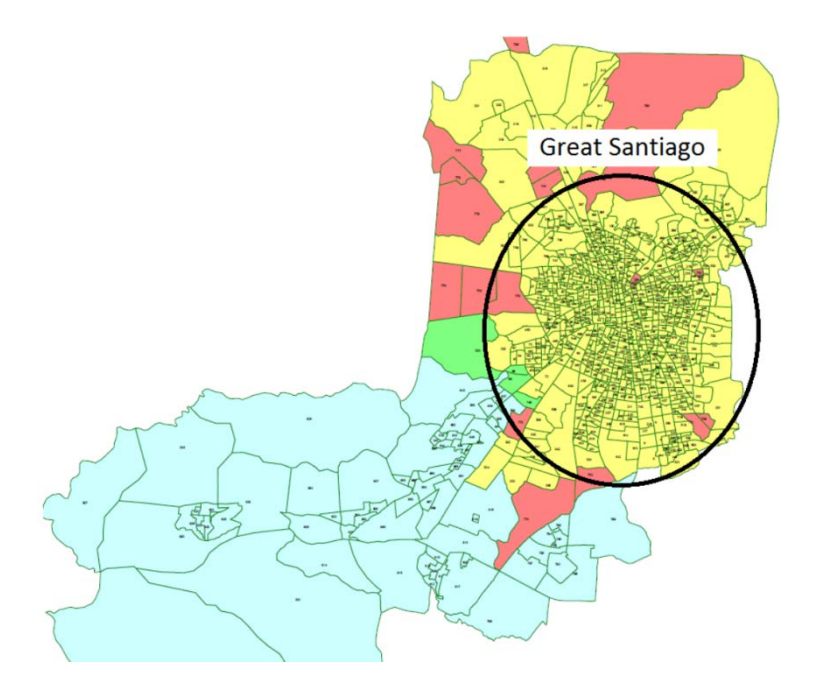

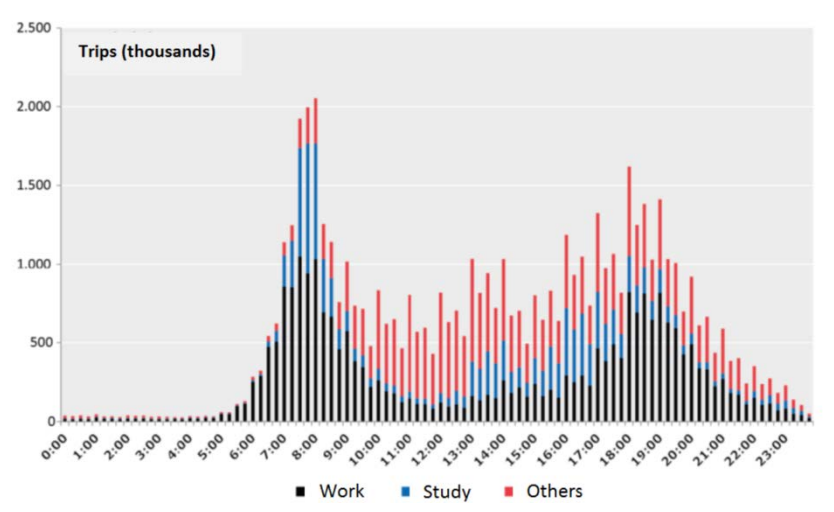

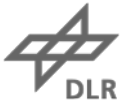

## **v1: integrating public transit**

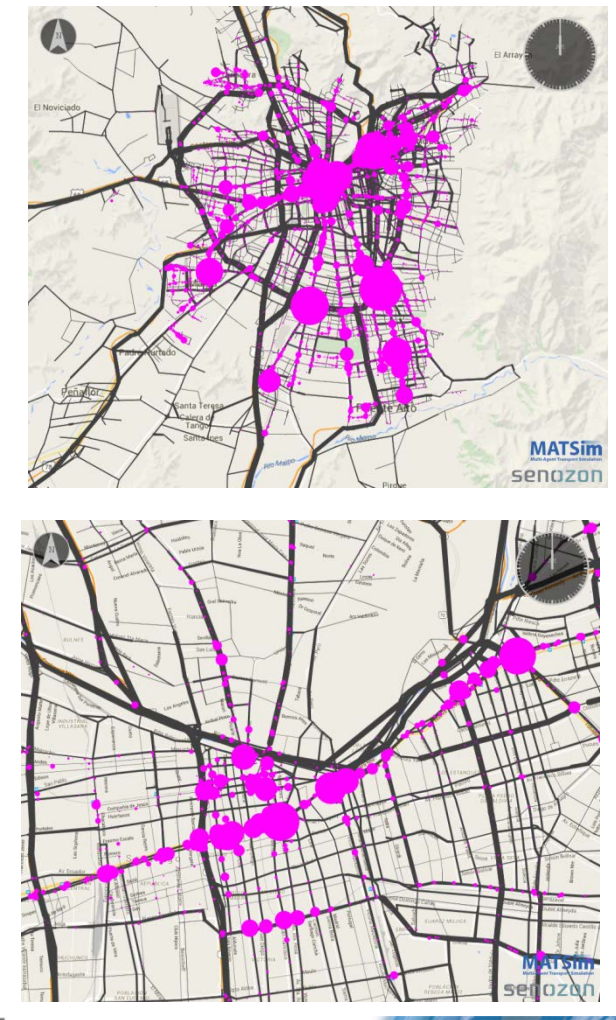

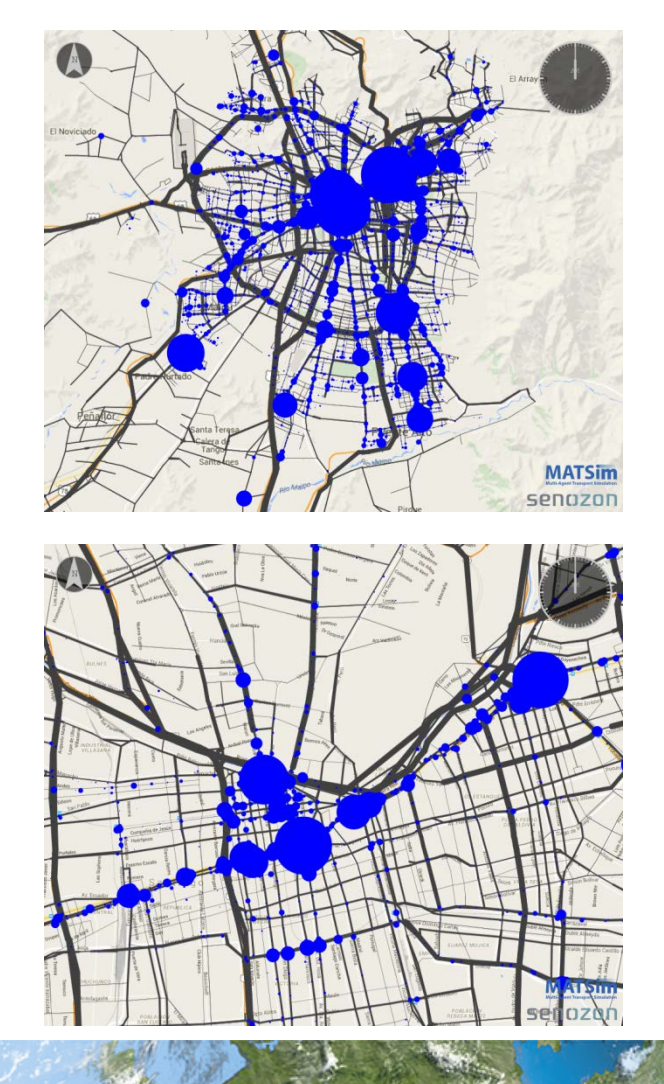

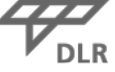

### **v1: behavioral parameters and calibration**

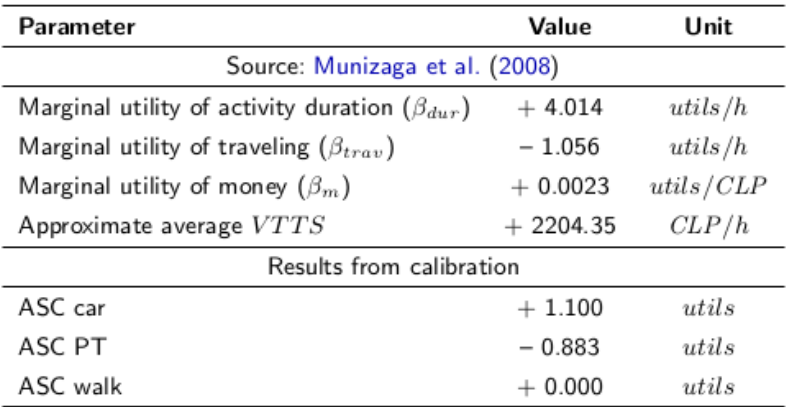

Table 2: Behavioral parameters.

$$
C_{mode,n+1} = C_{mode,n} - log\left(\frac{p_{mode,n}}{p_{mode,it.0}}\right)
$$

Table 3: Modal split: comparison between input data and MATSim synthetic population.

| Mode      | <b>Sectra (2014)</b> | Raw data   | MATSim it.0 |      | MATSim it.200 |
|-----------|----------------------|------------|-------------|------|---------------|
| Bike      | 4.00                 | 3.41       |             | 3.41 | 3.41          |
| Car       | 25.70                | 23.27      | 14.40       |      | 14.28         |
| Colectivo | 2.90                 | 3.11       |             | 3.73 | 3.73          |
| Other     | 6.20                 | 7.74       |             | 7.98 | 7.98          |
| PТ        | 25.00                | 31.50      | 29.88       |      | 28.19         |
| Ride      | in "Car"             | in "Car"   |             | 8.26 | 8.26          |
| Taxi      | 1.70                 | 1.46       |             | 1.47 | 1.47          |
| Train     | in "Other"           | in "Other" |             | 0.03 | 0.03          |
| Walk      | 34.50                | 29.78      | 30.83       |      | 32.64         |

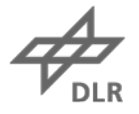

## **Recent developments**

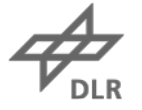

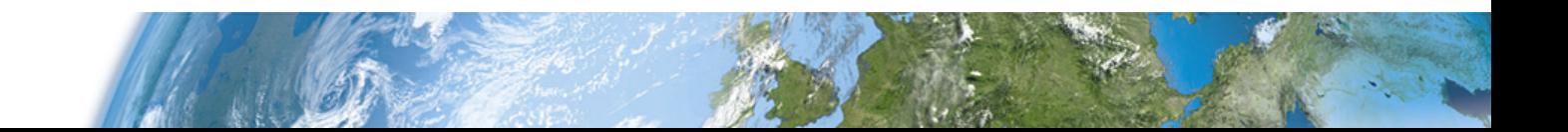

## **Leo (v2): overview**

- Remove agents that were interviewed in summer vacation time and on weekends
- Use expansion factors to create a 1% and a 10% sample
- Add time-dependent tolls to tollways
- Randomize activity end times using smartcard data
- Randomize activity locations using land use data

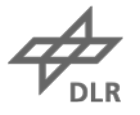

## **Leo (v2): randomize activity end times using smartcard data**

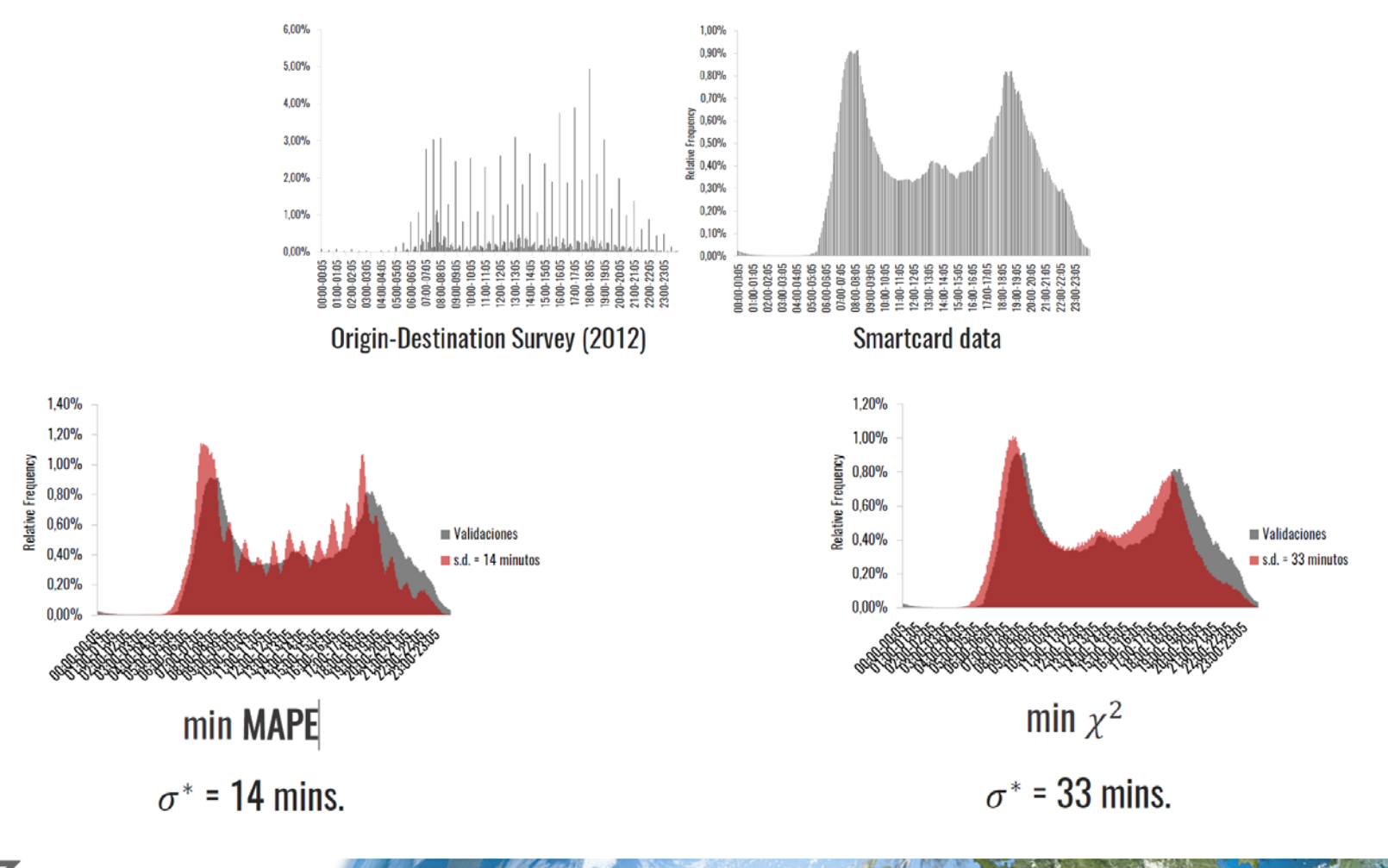

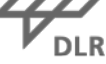

## **Leo (v2): randomize activity locations using land use data**

#### Original locations 1% - 20:00

#### Randomized locations 1% - 20:00

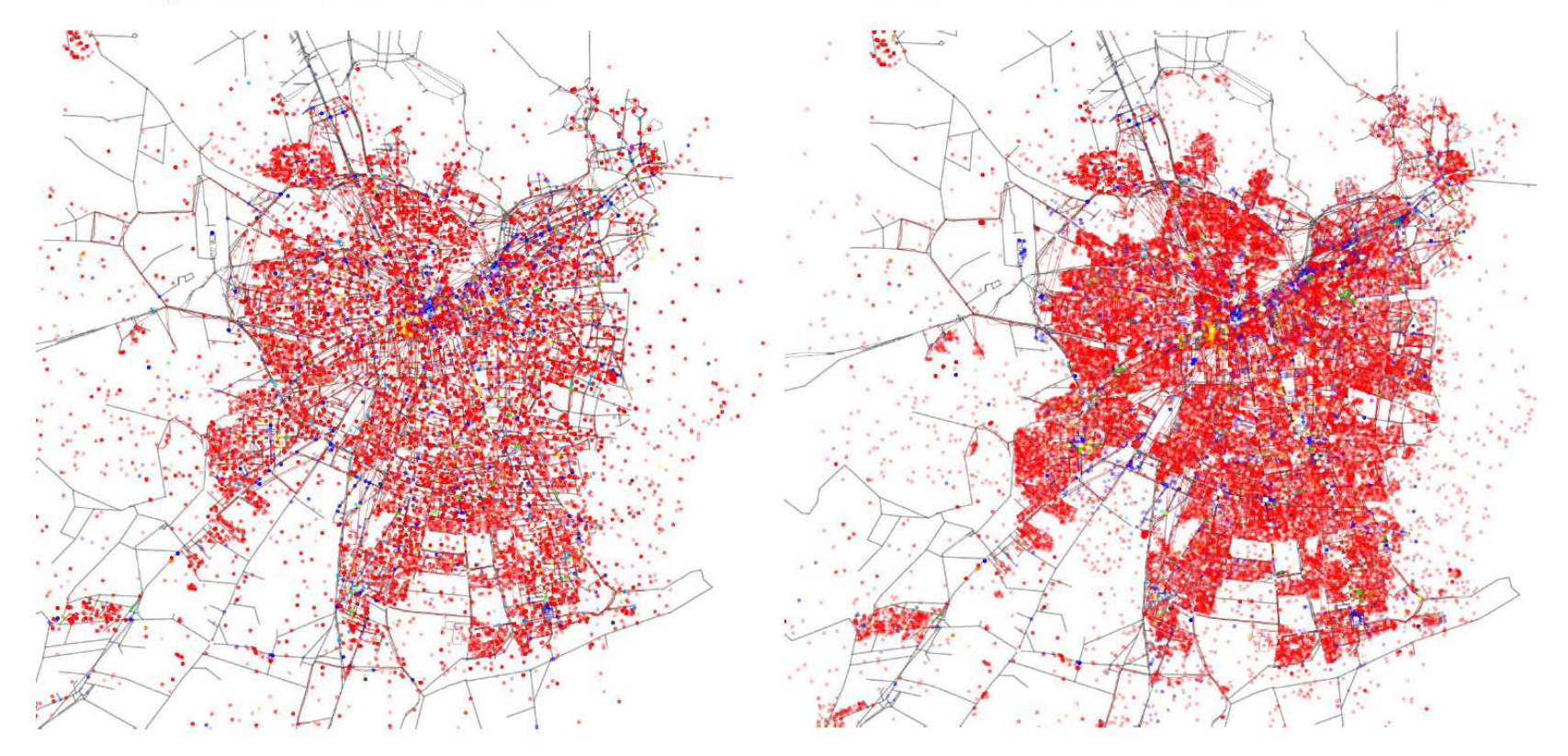

### **Felix (v3): implementing colectivos**

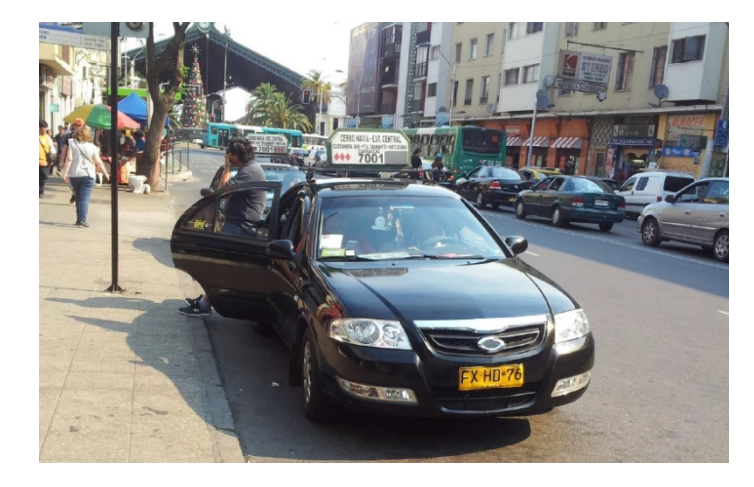

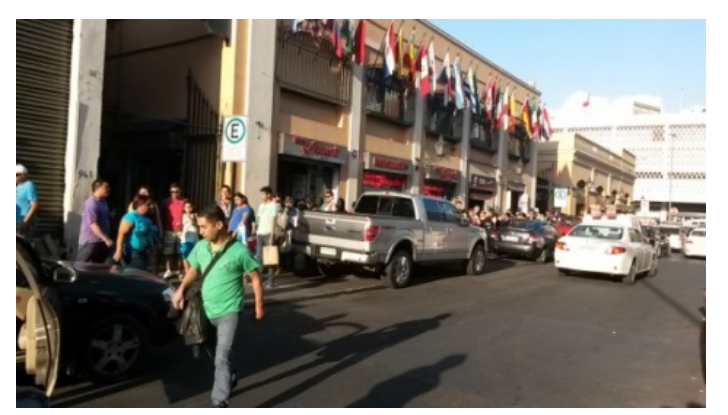

Figure 2: MATSim network and multiline strings

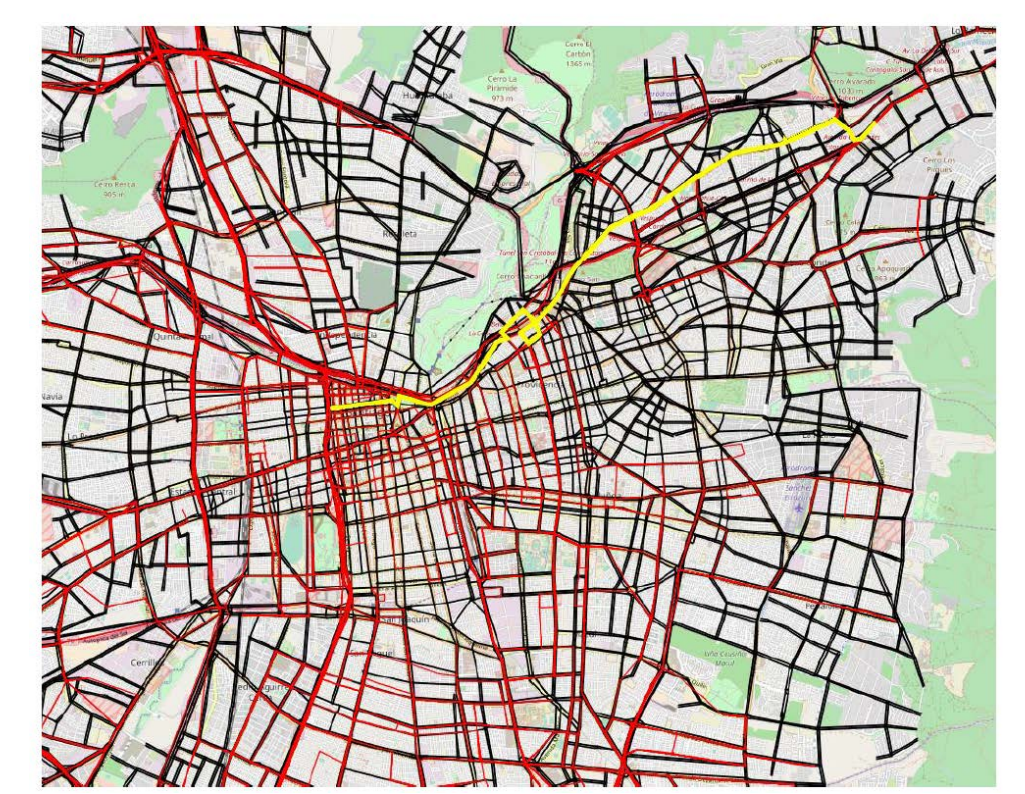

### **Felix (v3): travel times, slack times, fares**

Table 2: Summary of colectivo observations

Table 3: Colectivo intervals

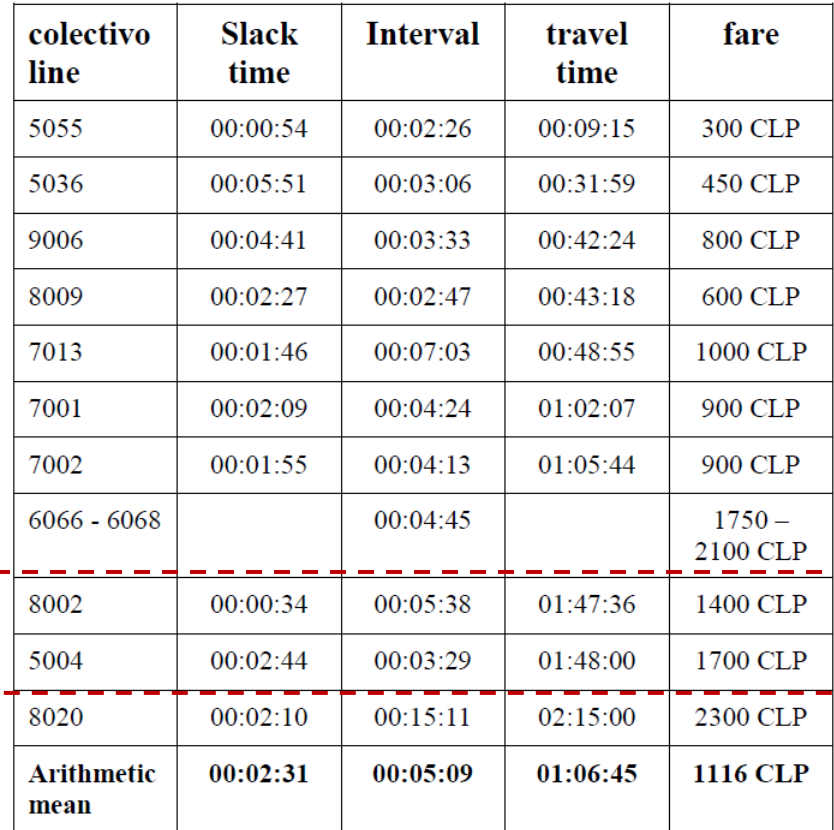

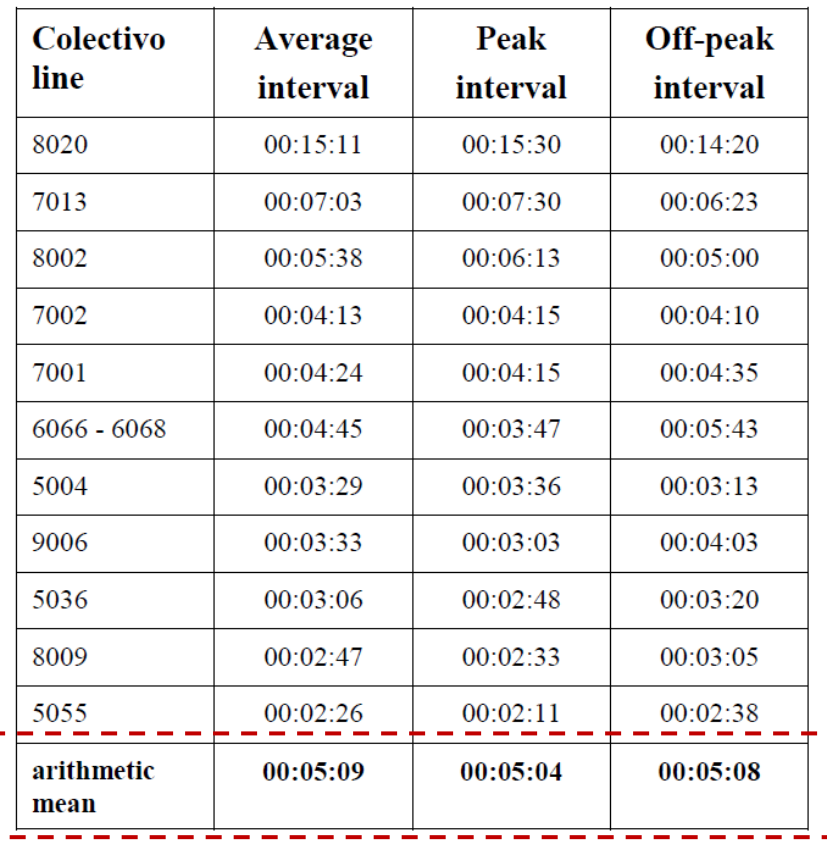

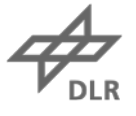

### **Felix (v3): colectivo (also) as PT feeder**

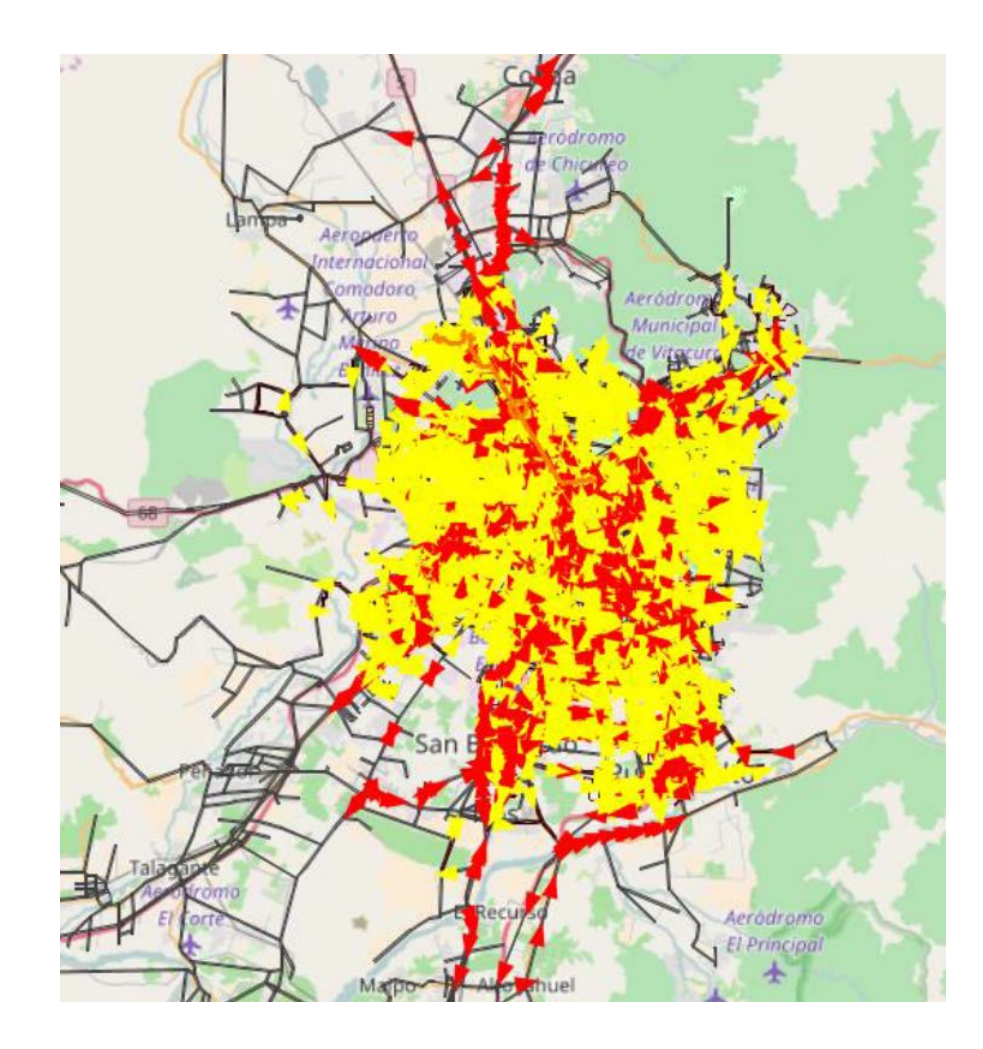

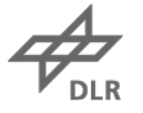

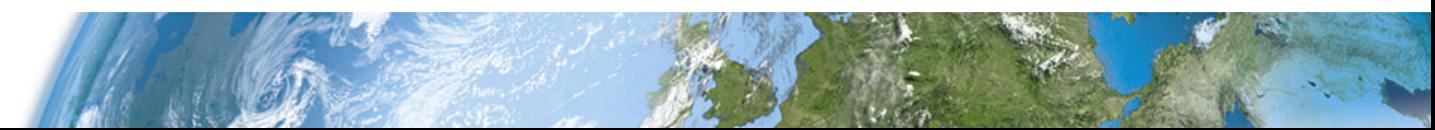

## **Challenges and first applications**

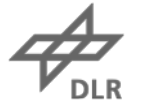

### **Influence of sample size on travel times**

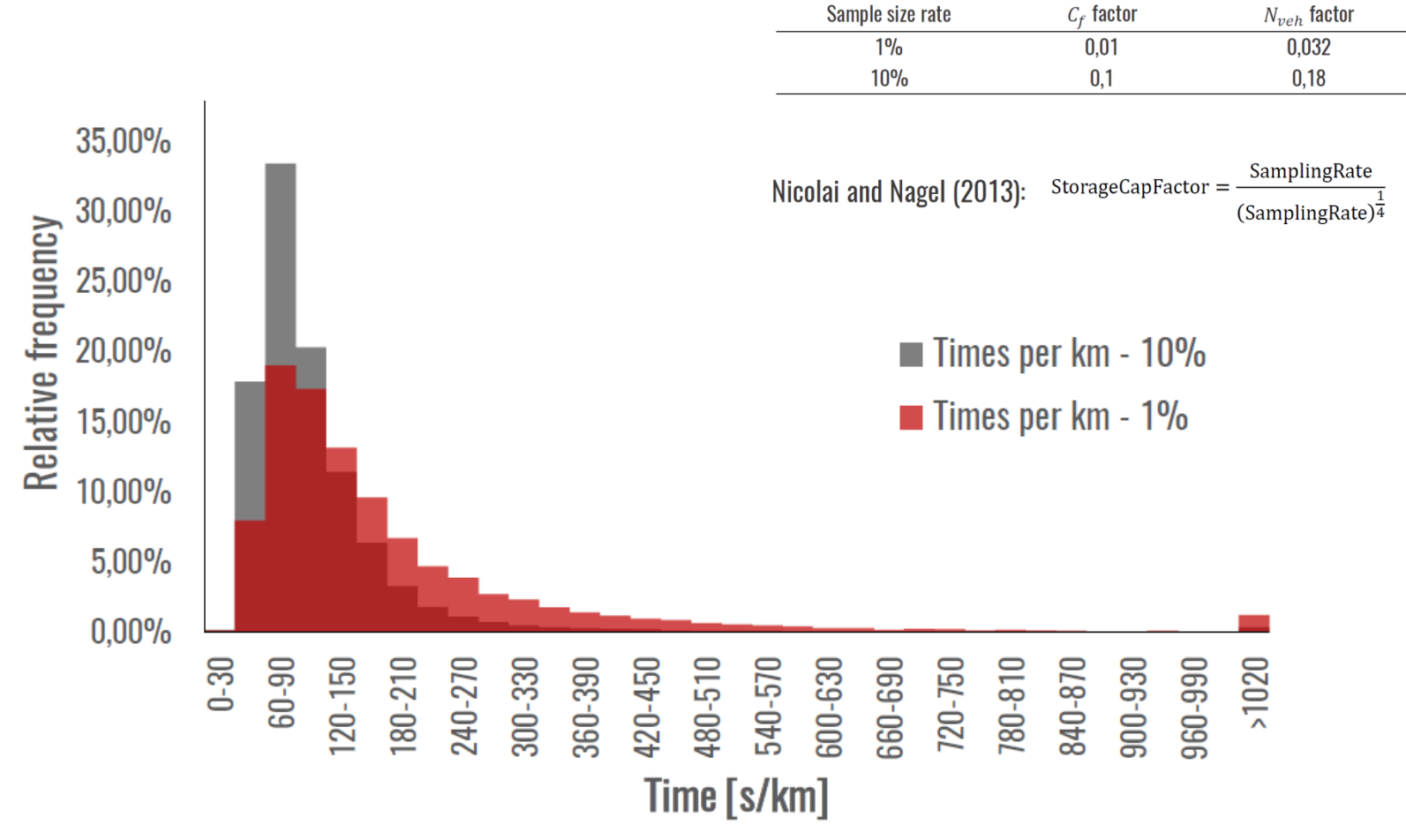

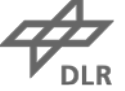

### **Cordon pricing schemes: setup**

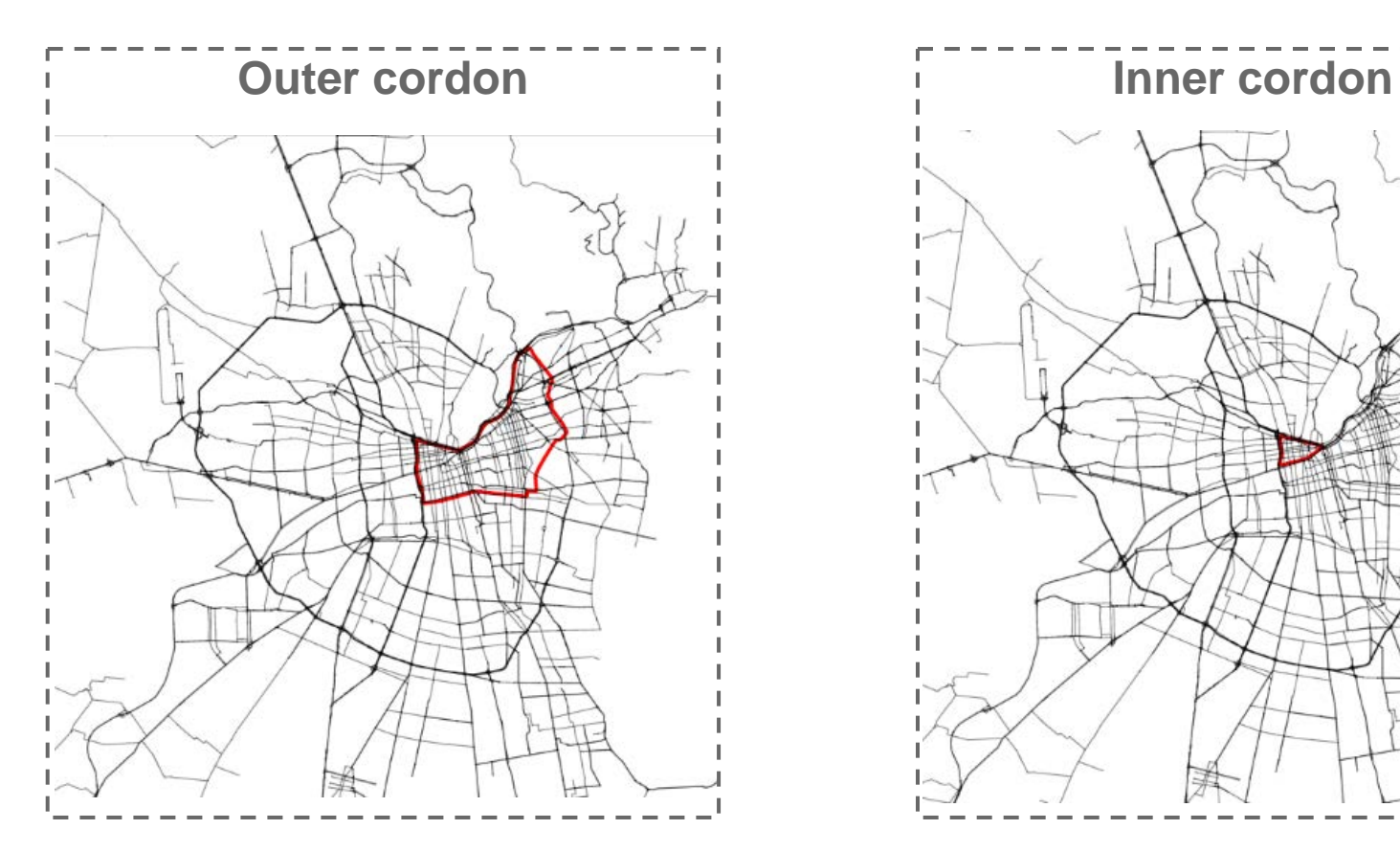

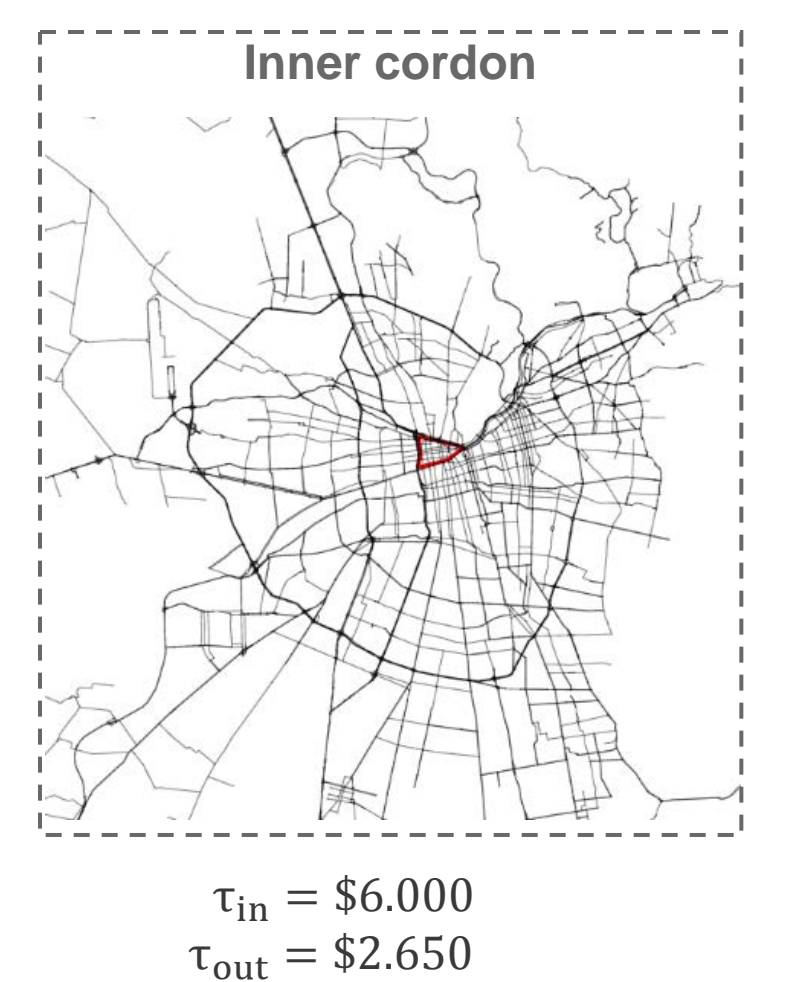

 $\tau_{in} = $6.000$  $τ_{out} = $3.600$ 

## **Cordon pricing schemes: elasticities 7:30-8:30**

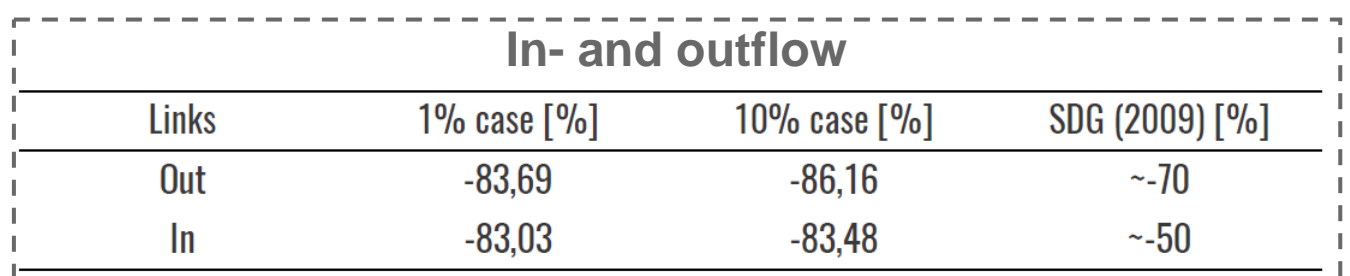

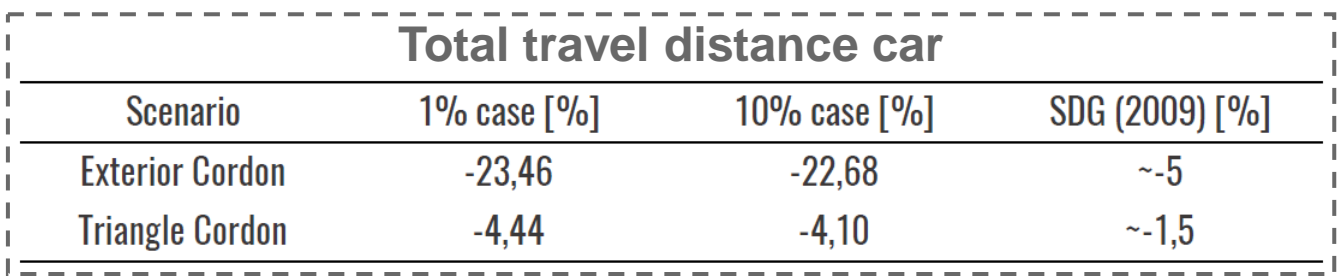

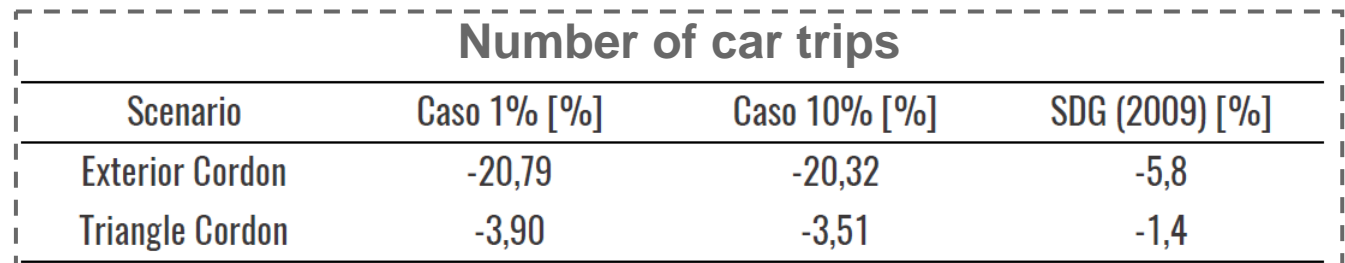

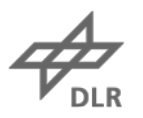

## **Summary and outlook**

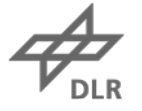

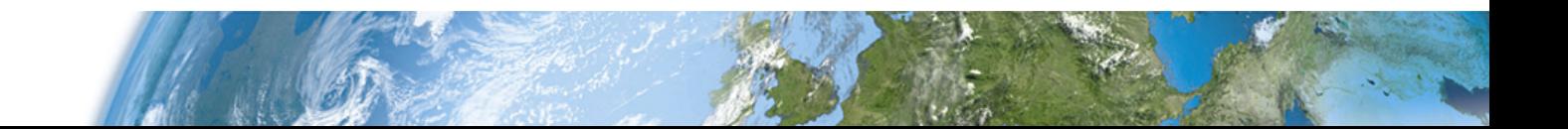

### **Open data scenario**

- Documentation: [https://svn.vsp.tu-berlin.de/repos/public](https://svn.vsp.tu-berlin.de/repos/public-svn/publications/vspwp/2016/16-02/)[svn/publications/vspwp/2016/16-02/](https://svn.vsp.tu-berlin.de/repos/public-svn/publications/vspwp/2016/16-02/) (more to come for v2, v3, …)
- Different versions of the runnable MATSim scenarios (no MATSim installation necessary): [https://svn.vsp.tu-berlin.de/repos/public](https://svn.vsp.tu-berlin.de/repos/public-svn/matsim/scenarios/countries/cl/santiago/)[svn/matsim/scenarios/countries/cl/santiago/](https://svn.vsp.tu-berlin.de/repos/public-svn/matsim/scenarios/countries/cl/santiago/)
- Code: <https://github.com/matsim-org/playgrounds/tree/master/santiago>

### **Further steps**

- Ideal for BSc or MSc theses; the idea is to integrate every improvement into the current state and create a new version.
- Possible improvements:
	- Synthesize a 10% or 100% population
	- Calibrate travel times, counts
	- Add tolled roads
	- Activity distribution according to land use data
	- Network corrections with automatic feedback to OpenStreetMap
	- Add freight transport (important for emissions!)
	- Add colectivos, taxis
	- Include capacity constraints for PT vehicles
	- Map PT routes to the road network (interaction with cars)
	- Include bike as transport mode
	- …

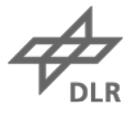

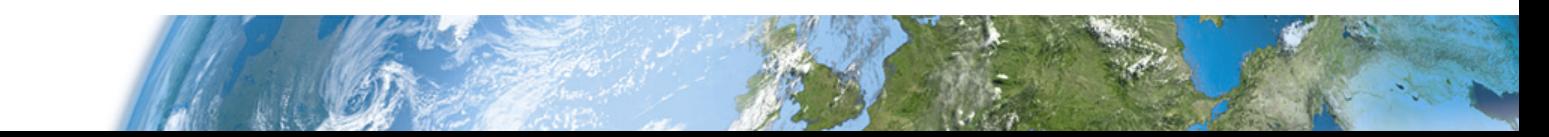

## **Backup**

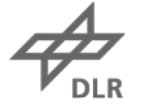

## **Opportunities**

- Social value: better transport planning through competition (identification of weak spots of the system, policy studies, environmental/social analysis, provision of public infrastructure)
- Commercial value: creating a platform for innovative mobility-based services (car sharing systems, supply chain/location planning, delivery/logistic planning, navigation, …)
- Transparency:
- Participation/engagement:

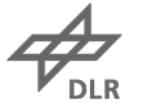